# C++ Smart Pointers CSE 333

**Instructor:** Hannah C. Tang

### **Teaching Assistants:**

Deeksha Vatwani Hannah Jiang Jen Xu

Leanna Nguyen Nam Nguyen Sayuj Shahi

Tanay Vakharia Wei Wu Yiqing Wang

Zohar Le

### **Administrivia**

No technical poll today, please just fill out the usual timing stats!

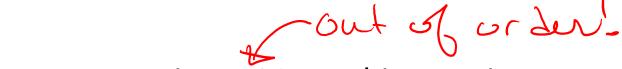

- New exercise ex14 out this morning. Due Friday 11 am
  - Modify an existing program to use smart pointers to get rid of memory leaks and make *no* other changes

- hw3 spec and starter code released
  - Due 2 weeks from today
  - STRONGLY recommend attending section tomorrow, as the ondisk structures are quite fiddly

### **Lecture Outline**

#### Smart Pointers

- Intro and toy\_ptr
- std::unique\_ptr
- Reference counting
- std::shared\_ptr and std::weak\_ptr

### **Last Time...**

We learned about STL

- We noticed that STL was doing an enormous amount of copying
- A solution: store pointers in containers instead of objects
  - But who's responsible for deleting and when???

### **C++ Smart Pointers**

- A smart pointer is an object that stores a pointer to a heap-allocated object
  - A smart pointer looks and behaves like a regular C++ pointer
    - By overloading \*, ->, [], etc.
  - These can help you manage memory
    - The smart pointer will delete the pointed-to object at the right time including invoking the object's destructor
      - When that is depends on what kind of smart pointer you use
    - With correct use of smart pointers, you no longer have to remember when to delete heap memory! (If it's owned by a smart pointer)

### A Toy Smart Pointer

- We can implement a simple one with:
  - A constructor that accepts a pointer
  - A destructor that frees the pointer
  - Overloaded \* and -> operators that access the pointer

### **ToyPtr Class Template**

ToyPtr.cc

```
#ifndef TOYPTR H
#define TOYPTR H
template <typename T> class ToyPtr {
public:
 explicit ToyPtr(T *ptr) : ptr (ptr) { } // constructor
 ~ToyPtr() { delete ptr ; }
                                      // destructor
 T & operator*() { return *ptr_; } // * operator
 T *operator->() { return ptr ; } // -> operator
private:
 T *ptr;
                                         // the pointer
};
#endif // TOYPTR H
```

### **ToyPtr Example**

usetoy.cc

```
#include <iostream>
#include "ToyPtr.h"
// simply struct to illustrate the "->" operator
typedef struct { int x = 1, y = 2; } Point;
std::ostream &operator<<(std::ostream &out, const Point &rhs) {</pre>
 return out << "(" << rhs.x << "," << rhs.y << ")";
int main(int argc, char **argv) {
  // Create a dumb pointer
  Point *leak = new Point;
 // Create a "smart" pointer (OK, it's still pretty dumb)
  ToyPtr<Point> notleak(new Point);
  std::cout << " *leak: " << *leak << std::endl;
  std::cout << " leak->x: " << leak->x << std::endl;</pre>
  std::cout << " *notleak: " << *notleak << std::endl;</pre>
  std::cout << "notleak->x: " << notleak->x << std::endl;</pre>
  return 0;
```

### What Makes This a Toy?

- Can't handle:
  - Arrays
  - Copying
  - Reassignment
  - Comparison
  - ... plus many other subtleties...
- Luckily, others have built non-toy smart pointers for us!

### std::unique\_ptr

- A unique\_ptr takes ownership of a pointer
  - A template: template parameter is the type that the "owned" pointer references (i.e., the  $\mathbb{T}$  in pointer type  $\mathbb{T}^*$ )
  - Part of C++'s standard library (C++11)
  - Its destructor invokes delete on the owned pointer
    - Invoked when unique ptr object is delete'd or falls out of scope

### Using unique\_ptr

unique1.cc

```
#include <iostream> // for std::cout, std::endl
#include <memory> // for std::unique ptr
#include <cstdlib> // for EXIT SUCCESS
void Leaky() {
  int *x = new int(5); // heap-allocated
 (*x)++;
  std::cout << *x << std::endl;</pre>
} // never used delete, therefore leak
void NotLeaky() {
  std::unique ptr<int> x(new int(5)); // wrapped, heap-allocated
  (*x)++;
  std::cout << *x << std::endl;</pre>
} // never used delete, but no leak
int main(int argc, char **argv) {
 Leaky();
 NotLeaky();
  return EXIT SUCCESS;
```

# Why are unique\_ptrs useful?

- If you have many potential exits out of a function, it's easy to forget to call delete on all of them
  - unique\_ptr will delete its pointer when it falls out of scope
  - Thus, a unique ptr also helps with exception safety

```
void NotLeaky() {
   std::unique_ptr<int> x(new int(5));
   ...
   // lots of code, including several returns
   // lots of code, including potential exception throws
   ...
}
```

### unique\_ptr Operations

unique2.cc

```
#include <memory> // for std::unique ptr
#include <cstdlib> // for EXIT SUCCESS
using namespace std;
typedef struct { int a, b; } IntPair;
int main(int argc, char **argv) {
 unique ptr<int> x(new int(5));
 int *ptr = x.get(); // Return a pointer to pointed-to object
 int val = *x;  // Return the value of pointed-to object
 // Access a field or function of a pointed-to object
 unique ptr<IntPair> ip(new IntPair);
 ip->a = 100;
 // Deallocate current pointed-to object and store new pointer
 x.reset(new int(1));
 ptr = x.release(); // Release responsibility for freeing
 delete ptr;
 return EXIT SUCCESS;
```

### **Transferring Ownership**

- Use reset() and release() to transfer ownership
  - release returns the pointer, sets wrapped pointer to nullptr
  - reset delete's the current pointer and stores a new one

```
int main(int argc, char **argv) {
                                                         unique3.cc
 unique ptr<int> x (new int(5));
 cout << "x: " << x.get() << endl;
 unique ptr<int> y(x.release()); // x abdicates ownership to y
 cout << "x: " << x.get() << endl;
 cout << "v: " << y.get() << endl;
 unique ptr<int> z(new int(10));
 // y transfers ownership of its pointer to z.
 // z's old pointer was delete'd in the process.
 z.reset(y.release());
 return EXIT SUCCESS;
```

### unique\_ptrs Cannot Be Copied

- std::unique\_ptr has disabled its copy constructor and assignment operator
  - You cannot copy a unique\_ptr, helping maintain "uniqueness" or "ownership"

uniquefail.cc

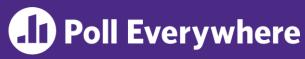

- std::unique\_ptr has disabled its copy constructor and assignment operator
  - Which of these lines fail compilation?

#### uniquefail.cc

# unique\_ptr and STL

- unique ptrs can be stored in STL containers
  - Wait, what? STL containers like to make lots of copies of stored objects and unique ptrs cannot be copied...
- Move semantics to the rescue!
  - When supported, STL containers will move rather than copy
    - unique ptrs support move semantics

### **Aside: Copy Semantics**

- Assigning values typically means making a copy
  - Sometimes this is what you want
    - e.g. assigning a string to another makes a copy of its value
  - Sometimes this is wasteful
    - e.g. assigning a returned string goes through a temporary copy

### Move Semantics (added in C++11)

- "Move semantics"
   move values from
   one object to
   another without
   copying ("stealing")
  - Useful for optimizing away temporary copies
  - A complex topic that uses things called "rvalue references"
    - Mostly beyond the scope of 333 this quarter

#### movesemantics.cc

```
std::string ReturnFoo(void) {
  std::string x("foo");
  // this return might copy
  return x;
int main(int argc, char **argv) {
  std::string a("hello");
  // moves a to b
  std::string b = std::move(a);
  std::cout << "a: " << a << std::endl;
  std::cout << "b: " << b << std::endl;
  // moves the returned value into b
 b = std::move(ReturnFoo());
  std::cout << "b: " << b << std::endl;
 return EXIT SUCCESS;
```

### **Transferring Ownership via Move**

- unique\_ptr supports move semantics
  - Can "move" ownership from one unique ptr to another
    - Behavior is equivalent to the "release-and-reset" combination

```
int main(int argc, char **argv) {
                                                          unique4.cc
  unique ptr<int> x (new int(5));
  cout << "x: " << x.get() << endl;
  unique ptr<int> y = std::move(x); // x abdicates ownership to y
  cout << "x: " << x.get() << endl;
  cout << "y: " << y.get() << endl;
  unique ptr<int> z(new int(10));
  // y transfers ownership of its pointer to z.
  // z's old pointer was delete'd in the process.
  z = std::move(y);
  return EXIT SUCCESS;
```

### unique\_ptr and STL Example

uniquevec.cc

```
int main(int argc, char **argv) {
 std::vector<std::unique ptr<int> > vec;
 vec.push back(std::unique ptr<int>(new int(9)));
 vec.push back(std::unique ptr<int>(new int(5)));
 vec.push back(std::unique ptr<int>(new int(7)));
 // z gets a copy of int value pointed to by vec[1]
 int z = *vec[1];
 std::cout << "z is: " << z << std::endl;
 // won't compile! Cannot copy unique ptr
 std::unique ptr<int> copied = vec[1]; // hmmm...
 // Works! vec[1] now wraps a nullptr
 std::unique ptr<int> moved = std::move(vec[1]);
 std::cout << "*moved: " << *moved << std::endl;</pre>
 std::cout << "vec[1].get(): " << vec[1].get() << std::endl;
 return EXIT SUCCESS;
```

# unique\_ptr and "<"

- A unique\_ptr implements some comparison operators, including operator<</li>
  - However, it doesn't invoke operator< on the pointed-to objects
    - Instead, it just promises a stable, strict ordering (probably based on the pointer address, not the pointed-to-value)
  - So to use sort () on vectors, you want to provide it with a comparison function

### unique\_ptr and STL Sorting

uniquevecsort.cc

```
using namespace std;
bool sortfunction (const unique ptr<int> &x,
                  const unique ptr<int> &y) { return *x < *y; }</pre>
void printfunction(unique ptr<int> &x) { cout << *x << endl; }</pre>
int main(int argc, char **argv) {
 vector<unique ptr<int> > vec;
  vec.push back(unique ptr<int>(new int(9)));
  vec.push back(unique ptr<int>(new int(5)));
  vec.push back(unique ptr<int>(new int(7)));
  // buggy: sorts based on the values of the ptrs
  sort(vec.begin(), vec.end());
  cout << "Sorted:" << endl;</pre>
  for each(vec.begin(), vec.end(), &printfunction);
  // better: sorts based on the pointed-to values
  sort(vec.begin(), vec.end(), &sortfunction);
  cout << "Sorted:" << endl;</pre>
  for each(vec.begin(), vec.end(), &printfunction);
  return EXIT SUCCESS;
```

## unique\_ptr, "<", and maps

- Similarly, you can use unique\_ptrs as keys in a map
  - Reminder: a map internally stores keys in sorted order
    - Iterating through the map iterates through the keys in order
  - By default, "<" is used to determine ordering</p>
    - You must specify a comparator when constructing the map to get a meaningful sorted order using "<" of unique ptrs</li>
- Compare (the 3<sup>rd</sup> template) parameter:
  - "A binary predicate that takes two element keys as arguments and returns a bool. This can be a <u>function pointer</u> or a <u>function</u> <u>object</u>."
    - bool **fptr**(T1& lhs, T1& rhs); **OR** member function bool operator() (const T1& lhs, const T1& rhs);

### unique\_ptr and map Example

uniquemap.cc

```
struct MapComp {
 bool operator()(const unique ptr<int> &lhs,
        const unique ptr<int> &rhs) const { return *lhs < *rhs; }</pre>
};
int main(int argc, char **argv) {
 map<unique ptr<int>, int, MapComp> a map; // Create the map
  unique ptr<int> a(new int(5)); // unique ptr for key
 unique ptr<int> b(new int(9));
 unique ptr<int> c(new int(7));
  a map[std::move(a)] = 25; // move semantics to pass ownership
 a map[std::move(b)] = 81; // of unique ptrs into the map.
  a map[std::move(c)] = 49; // a, b, c hold NULL after this.
 map<unique ptr<int>,int>::iterator it;
  for (it = a map.begin(); it != a map.end(); it++) {
    std::cout << "key: " << *(it->first);
    std::cout << " value: " << it->second << std::endl;</pre>
  return EXIT SUCCESS;
```

# unique\_ptr and Arrays

- unique ptr can store arrays as well
  - Will call delete [] on destruction

#### unique5.cc

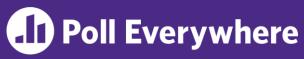

- Recall AllocatePoint from the lecture about dynamic memory allocation
  - Is AllocatePoint transferring ownership or something else (maybe sharing ownership?)?
  - Assume we decide to store its return value in a unique ptr<Point>. Modify main() to match

```
Point* AllocatePoint(int x, int y) {
  Point* heapy_pt = new Point(x,y);
  return heapy_pt;
}
int main() {
  Point* x = AllocatePoint(1, 2);
  cout << "x's x_ coord: " << x->get_x() << endl;
  delete x; return 0;
}</pre>
```

### std::shared\_ptr

- \* shared\_ptr is similar to unique\_ptr but we allow shared objects to have multiple owners
  - The copy/assign operators are not disabled; instead they increment or decrement reference counts as needed
    - After a copy/assign, the two shared\_ptr objects point to the same pointed-to object and the (shared) reference count is 2
  - When a shared\_ptr is destroyed, the reference count is decremented
    - When the reference count hits 0, we delete the pointed-to object!
  - Allows us to create complex linked structures (double-linked lists, graphs, etc.) with "smart" memory management ... at the cost of maintaining reference counts!

CSE333, Spring 2024

### What is Reference Counting?

- Idea: associate a reference count with each object
  - Reference count holds number of references (pointers) to the object
  - Adjusted whenever pointers are changed:
    - Increase by 1 each time we have a new pointer to an object
    - Decrease by 1 each time a pointer to an object is removed
  - When reference counter decreased to 0, no more pointers to the object, so delete it (automatically)
- Used by C++ shared\_ptr, not used in general for C++ memory management

### Reference Counting

- Suppose for the moment that we have a new C++ -like language that uses reference counting for heap data
- As in C++, a struct is a type with public fields, so we can implement lists of integers using the following Node type

```
struct Node {
  int payload;  // node payload
  Node * next;  // next Node or nullptr
};
```

 The reference counts are handled behind the scenes by the memory manager code – they are not accessible to the programmer

```
р
```

a 
$$\square$$

r 
$$\lceil$$

```
Node * p = new Node();
Node * q = new Node();
Node * r = p;
q->next = new Node();
p = nullptr;
r = nullptr;
q = nullptr;
```

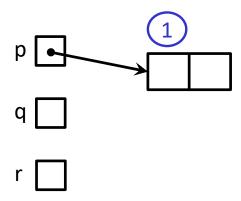

```
Node * p = new Node();
Node * q = new Node();
Node * r = p;
q->next = new Node();
p = nullptr;
r = nullptr;
q = nullptr;
```

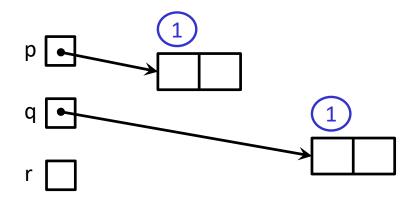

```
Node * p = new Node();
Node * q = new Node();
Node * r = p;
q->next = new Node();
p = nullptr;
r = nullptr;
q = nullptr;
```

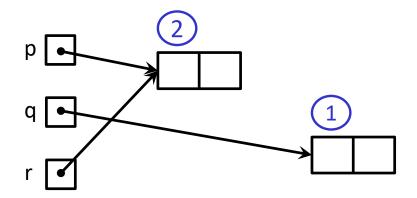

```
Node * p = new Node();
Node * q = new Node();
Node * r = p;
q->next = new Node();
p = nullptr;
r = nullptr;
q = nullptr;
```

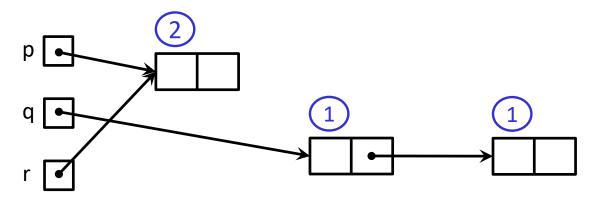

```
Node * p = new Node();
Node * q = new Node();
Node * r = p;
q->next = new Node();
p = nullptr;
r = nullptr;
q = nullptr;
```

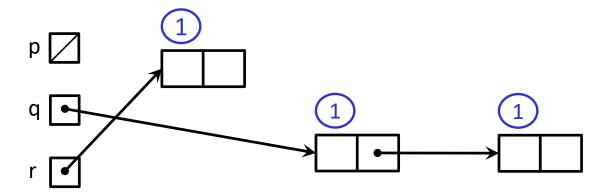

```
Node * p = new Node();
Node * q = new Node();
Node * r = p;
q->next = new Node();
p = nullptr;
r = nullptr;
q = nullptr;
```

## Example 1

 Let's execute the following code. Heap data is shown using rectangles; associated reference counts with ovals

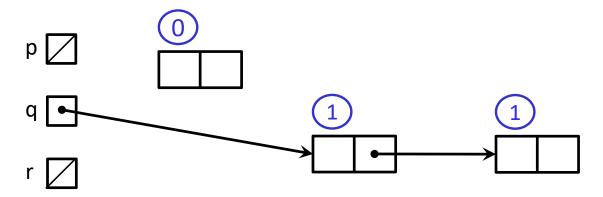

```
Node * p = new Node();
Node * q = new Node();
Node * r = p;
q->next = new Node();
p = nullptr;
r = nullptr;
q = nullptr;
```

### Example 1

 Let's execute the following code. Heap data is shown using rectangles; associated reference counts with ovals

```
Node * p = new Node();
Node * q = new Node();
Node * r = p;
q->next = new Node();
p = nullptr;
r = nullptr;
q = nullptr;
```

# shared\_ptr Example

#### sharedexample.cc

```
#include <cstdlib> // for EXIT SUCCESS
#include <iostream> // for std::cout, std::endl
#include <memory> // for std::shared ptr
int main(int argc, char **argv) {
 std::shared ptr<int> x(new int(10)); // ref count: 1
 // temporary inner scope with local y (!)
                                        // ref count: 2
   std::shared ptr<int> y = x;
    std::cout << *y << std::endl;</pre>
                                        // exit scope, y deleted
                                        // ref count: 1
 std::cout << *x << std::endl;</pre>
 return EXIT SUCCESS;
                                        // ref count: 0
```

# shared\_ptrs and STL Containers

- \* Even simpler than unique ptrs
  - Safe to store shared\_ptrs in containers, since copy & assign maintain a shared reference count

sharedvec.cc

```
vector<std::shared ptr<int> > vec;
vec.push back(std::shared ptr<int>(new int(9)));
vec.push back(std::shared ptr<int>(new int(5)));
vec.push back(std::shared ptr<int>(new int(7)));
int &z = *vec[1];
std::cout << "z is: " << z << std::endl;
std::shared ptr<int> copied = vec[1]; // works!
std::cout << "*copied: " << *copied << std::endl;</pre>
std::shared ptr<int> moved = std::move(vec[1]); // works!
std::cout << "*moved: " << *moved << std::endl;</pre>
std::cout << "vec[1].get(): " << vec[1].get() << std::endl;
```

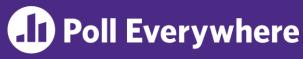

What is the box-and-arrow diagram for this slightlydifferent snippet, when it finishes execution?

```
Node * q = new Node();
Node * r = new Node();
q->next = r;
r->next = q;
r = nullptr;
q = nullptr;
```

# Cycle of shared\_ptrs

shared\_ptrs are deleted when their reference count drops to 0

Linked data structures
 may not play nicely
 with that assumption ...

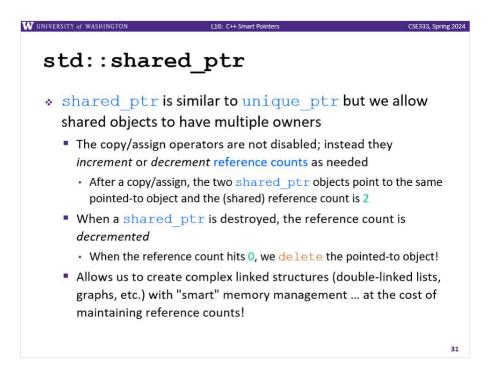

# Cycle of shared\_ptrs

#### strongcycle.cc

```
#include <cstdlib>
#include <memory>
using std::shared ptr;
struct A {
  shared ptr<A> next;
  shared ptr<A> prev;
};
int main(int argc, char **argv) {
  shared ptr<A> head(new A());
 head->next = shared ptr<A>(new A());
 head->next->prev = head;
  return EXIT SUCCESS;
```

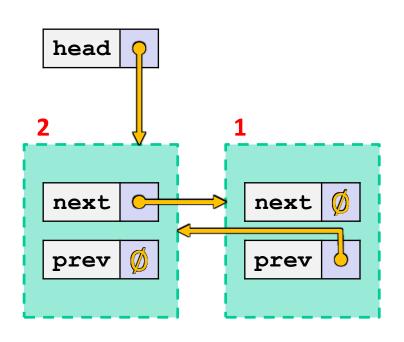

What happens when we delete head?

## Cycle of shared\_ptrs

#### strongcycle.cc

```
#include <cstdlib>
#include <memory>
using std::shared ptr;
struct A {
  shared ptr<A> next;
  shared ptr<A> prev;
};
int main(int argc, char **argv) {
  shared ptr<A> head(new A());
 head->next = shared ptr<A>(new A());
 head->next->prev = head;
  return EXIT SUCCESS;
```

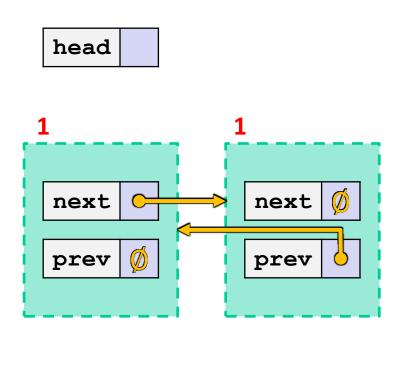

What happens when we delete head? Nodes unreachable but not deleted because ref counts > 0

## std::weak\_ptr

- \* weak\_ptr is similar to a shared\_ptr but doesn't affect the reference count
  - Can only "point to" an object that is managed by a shared\_ptr
  - Not really a pointer can't actually dereference unless you "get" its associated shared ptr
  - Because it doesn't influence the reference count, weak\_ptrs can become "dangling"
    - Object referenced may have been delete'd
    - But you can check to see if the object still exists
- Can be used to break our cycle problem!

# Breaking the Cycle with weak\_ptr

#### weakcycle.cc

```
#include <cstdlib>
#include <memory>
using std::shared ptr;
using std::weak ptr;
struct A {
  shared ptr<A> next;
 weak ptr<A> prev;
};
int main(int argc, char **argv) {
  shared ptr<A> head(new A());
  head->next = shared ptr<A>(new A());
  head->next->prev = head;
  return EXIT SUCCESS;
```

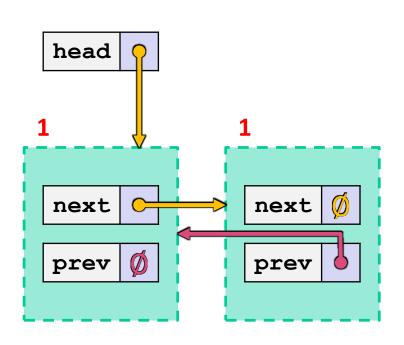

Now what happens when we delete head?

## Breaking the Cycle with weak\_ptr

#### weakcycle.cc

```
#include <cstdlib>
#include <memory>
using std::shared ptr;
using std::weak ptr;
struct A {
  shared ptr<A> next;
 weak ptr<A> prev;
};
int main(int argc, char **argv) {
  shared ptr<A> head(new A());
  head->next = shared ptr<A>(new A());
  head->next->prev = head;
  return EXIT SUCCESS;
```

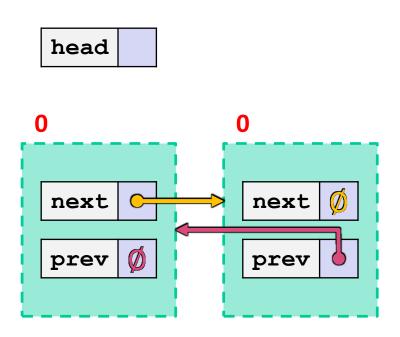

Now what happens when we delete head? Ref counts go to 0 and nodes deleted!

### Using a weak\_ptr

usingweak.cc

```
#include <cstdlib> // for EXIT SUCCESS
#include <iostream> // for std::cout, std::endl
#include <memory> // for std::shared ptr, std::weak ptr
int main(int argc, char **argv) {
 std::weak ptr<int> w;
  { // temporary inner scope with local x
   std::shared ptr<int> x;
   { // temporary inner-inner scope with local y
     std::shared ptr<int> y(new int(10));
     w = v; // weak ref; ref count for "10" node is same
     x = w.lock(); // get "promoted" shared ptr, ref cnt = 2
     std::cout << *x << std::endl;</pre>
   } // y deleted; ref count now 1
   std::cout << *x << std::endl;</pre>
                   // x deleted; ref count now 0; mem freed
 std::shared ptr<int> a = w.lock(); // nullptr
 return EXIT SUCCESS;
```

# Using a weak\_ptr

- use\_count(): gets reference count
- \* expired():returns (use count() == 0)

- \* lock():returns an "upgraded" weak\_ptr to a
  shared ptr
  - Creates a shared ptr pointing to the same data as this

1eap

pollev.com/uwcse333

Draw the box-and-arrow diagram after y goes out of scope

a To

```
std::weak ptr<int> w;
{ // temporary inner scope with local x
 std::shared ptr<int> x;
 { // temporary inner-inner scope with local y
   std::shared ptr<int> y(new int(10));
   w = y; // weak ref; ref count for "10" node is same
   x = w.lock(); // get "promoted" shared ptr, ref cnt = 2
   std::cout << *x << std::endl;</pre>
 } // y deleted; ref count now 1
 std::cout << *x << std::endl;</pre>
                // x deleted; ref count now 0; mem freed
std::shared ptr<int> a = w.lock(); // nullptr
```

# Caveat: shared\_ptrs Must Share Nicely

- A warning: shared\_ptr reference counting works as long as the shared references to the same object result from making copies of existing shared ptr values
- If we create multiple shared\_ptrs using the same raw pointer, the shared\_ptrs will have separate reference counts. When any of those reference counters decrement to 0, that shared\_ptr will delete the owned object, and the other shared\_ptrs now have dangling pointers which they will later (double) delete! Bug!!

# shared\_ptr Caveat

#### sharedbug.cc

```
#include <cstdlib> // for EXIT SUCCESS
#include <iostream> // for std::cout, std::endl
#include <memory> // for std::shared ptr
int main(int argc, char **argv) {
 std::shared ptr<int> x(new int(10)); // ref count: 1
 std::shared ptr<int> y(x);
                            // ref count: 2
 int *p = new int(10);
 std::shared ptr<int> xbug(p); // ref count: 1
 std::shared ptr<int> ybug(p); // separate ref count: 1
 return EXIT SUCCESS;
                          // x and y ref count: 0 - ok delete
                          // xbug and ybug ref counts both 0
                          // both try to delete p
                          // -- double-delete error!
```

### **Reference Counting Perspective**

- Reference counting is a technique for managing resources by counting and storing number of references to an object (i.e., # of pointers that hold the address of the object)
  - Increment or decrement count as pointers are changed
  - Delete the object when reference count decremented to 0
- Works great! But...
  - Bunch of extra overhead on every pointer operation
  - Cannot reclaim linked objects with circular references
  - Not general enough for automatic memory management (need automatic garbage collection as in Java), but when it's appropriate it's a clean solution for resource management and cleanup
    - ex.: directory links to files in Linux delete file when link count = 0!

CSE333, Spring 2024

### Summary

- A unique ptr takes ownership of a pointer
  - Cannot be copied, but can be moved
  - get() returns a copy of the pointer, but is dangerous to use; better to use release() instead
  - reset() deletes old pointer value and stores a new one
- A shared\_ptr allows shared objects to have multiple owners by doing reference counting
  - deletes an object once its reference count reaches zero
- A weak\_ptr works with a shared object but doesn't affect the reference count
  - Can't actually be dereferenced, but can check if the object still
     exists and can get a shared ptr from the weak ptr if it does